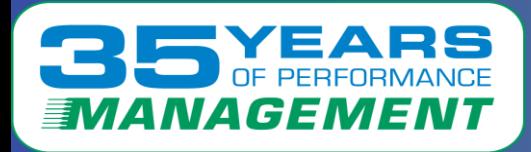

#### VELOCITY S W  $\blacktriangle$  $\Box$  $\frac{1}{2}$

# Case Study 4 Slow Response Times

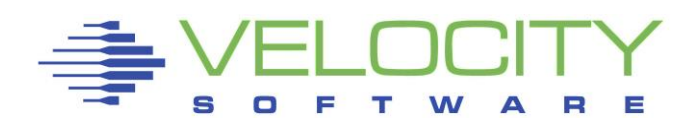

Copyright © 2024 Velocity Software, Inc. All Rights Reserved. Other products and company names mentioned herein may be trademarks of their respective owners.

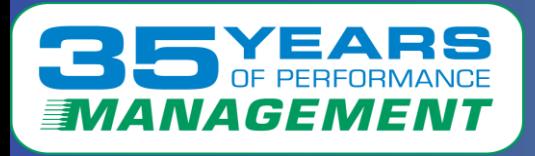

#### **Velocity Software solves performance problems.**

- **As a valued customer, we want to pass this knowledge on to you.**
- **The following is a case study of a solved real-life performance issue.**
- **This case study will show:**
	- **The problem as reported by users**
	- **The problem observations**
	- **What was found in the Velocity Software data**
	- **What was suggested to the customer**
	- **If provided, follow up from the customer**

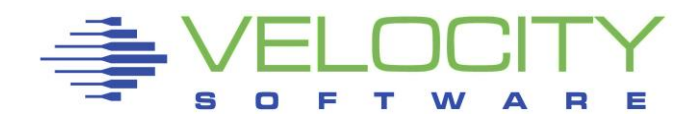

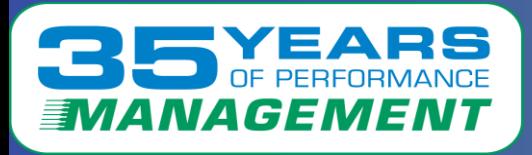

*The Problem*

# **The Problem:**

An LPAR running very large Linux guests using MongoDB were experiencing performance issues/slow response times

# **Problem Observations:**

• Customers were reporting slow response times for their MongoDB applications

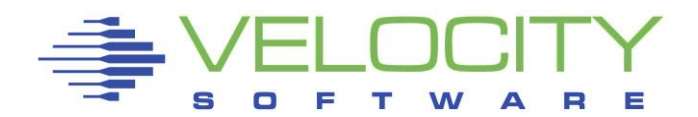

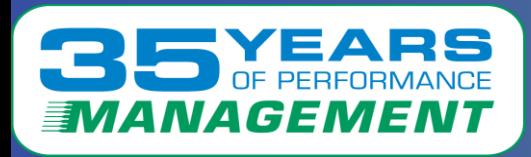

# ESAHDR – System Configuration showed:

- Up to date on z/VM release
- SMT is enabled
- Which is the master processor
- Running on IFLs

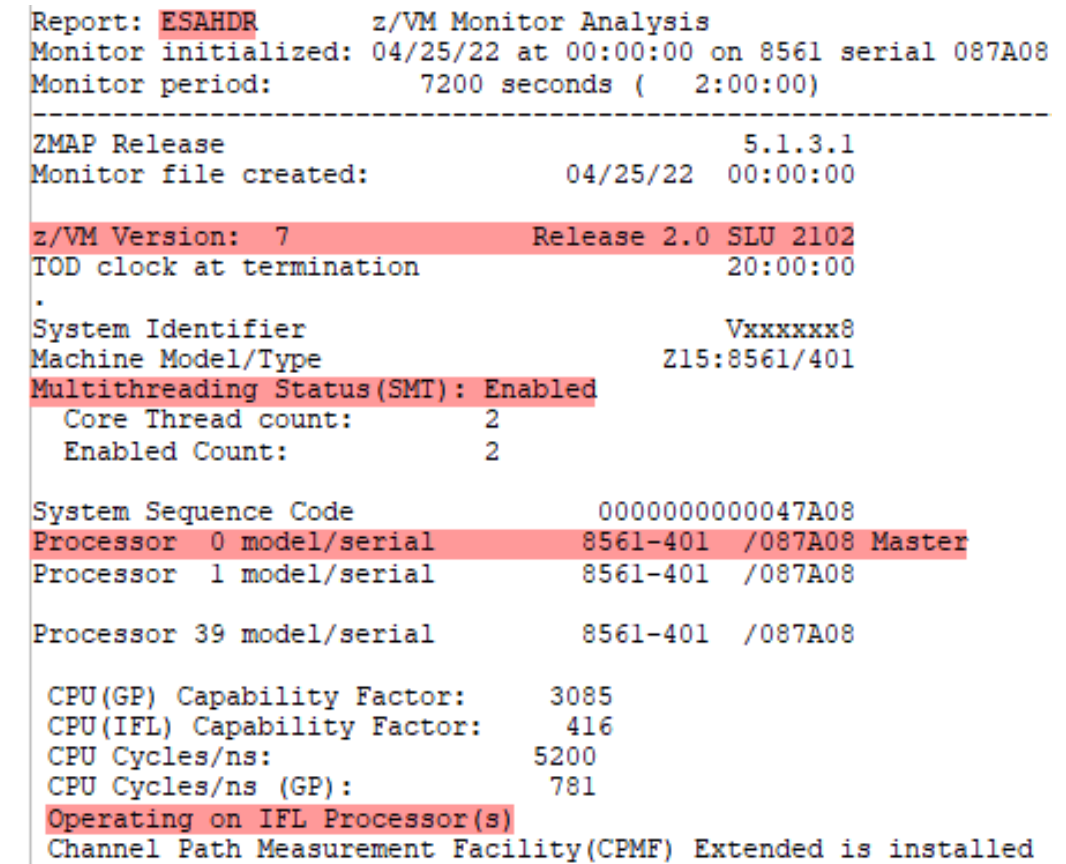

4

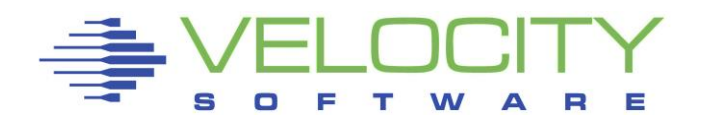

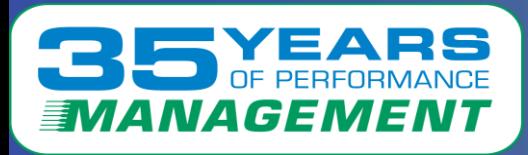

# ESAHDR – System Configuration (cont.) showed:

- Of the 108 IFL processors, only 15 were 'in use' – SMT may not be needed
- 616.6% out of 4000% 'in use' (only 6 threads out of 40)
- Lxxxx3F8 was the top CPU user at 70% (or 4.4 IFLs)

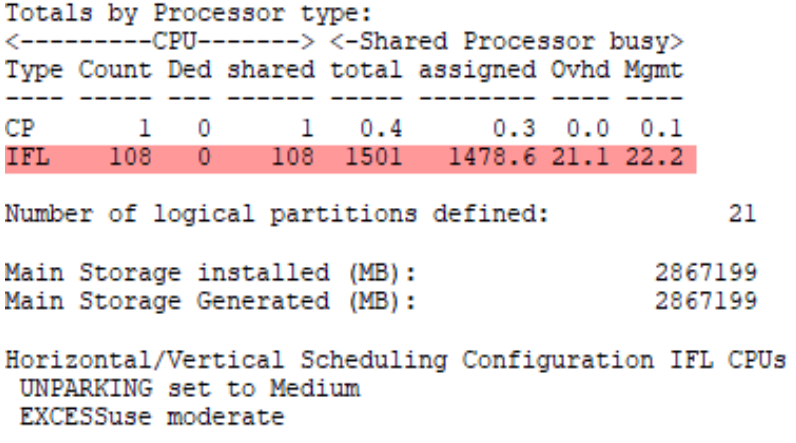

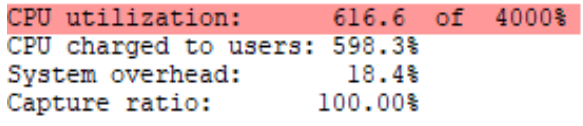

Top users and user classes by CPU consumption:

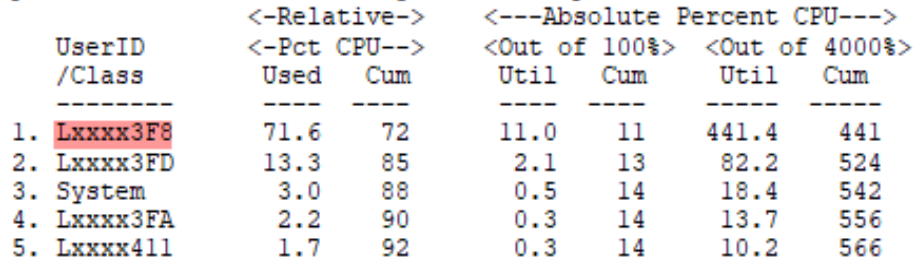

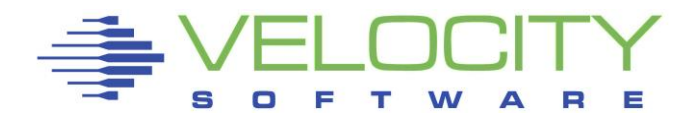

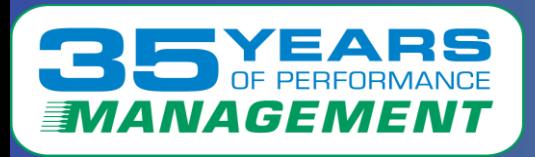

ESAUSRC – User Configuration showed:

- There are multiple servers with 32 vCPUs with REL 3200
- The storage for each server adds up to more than real storage – which is more than necessary for each server

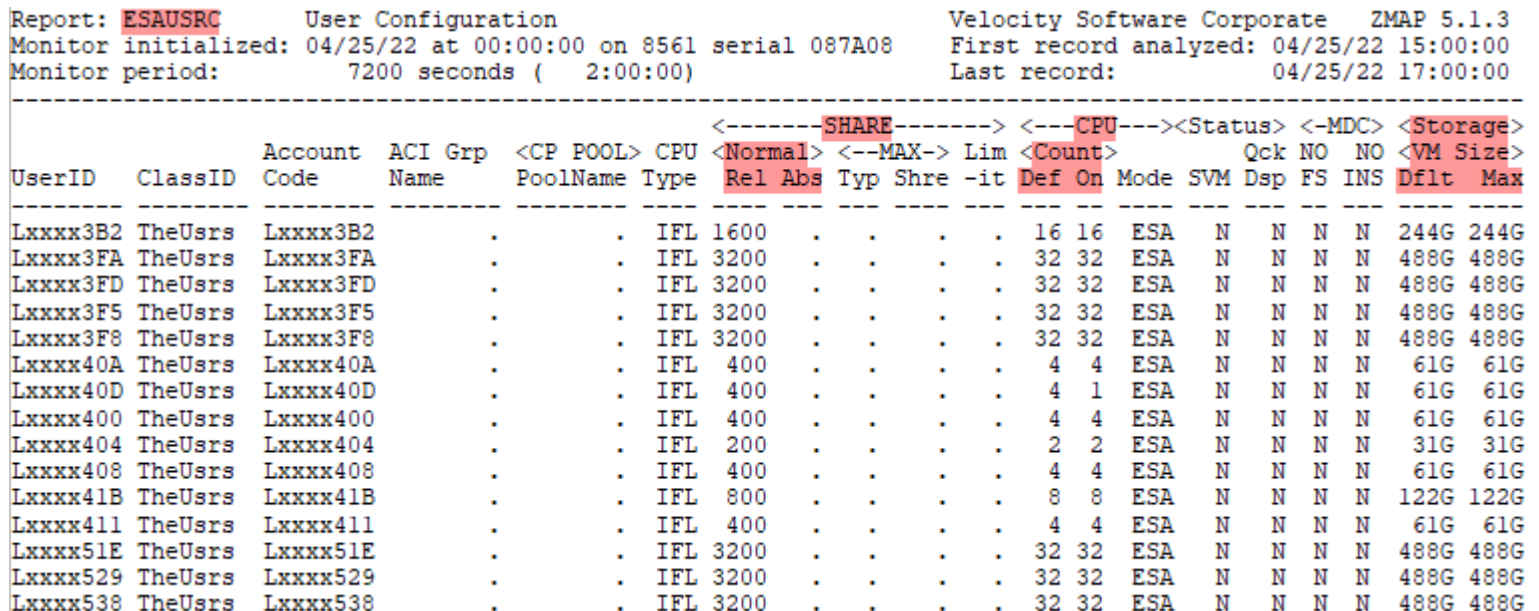

A REL 3200 setting gives each of the 32 vCPUs only REL 100 (the z/VM default

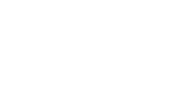

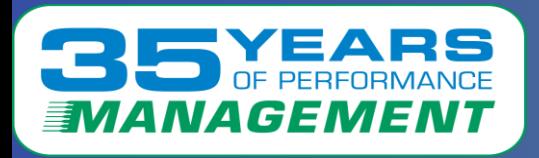

### ESASSUM – showed:

- Spikes in Processor Utilization
- A sudden change in the I/O subsystem
- Looking for spikes and sudden changes can show where and when problems start – and where to start investigations

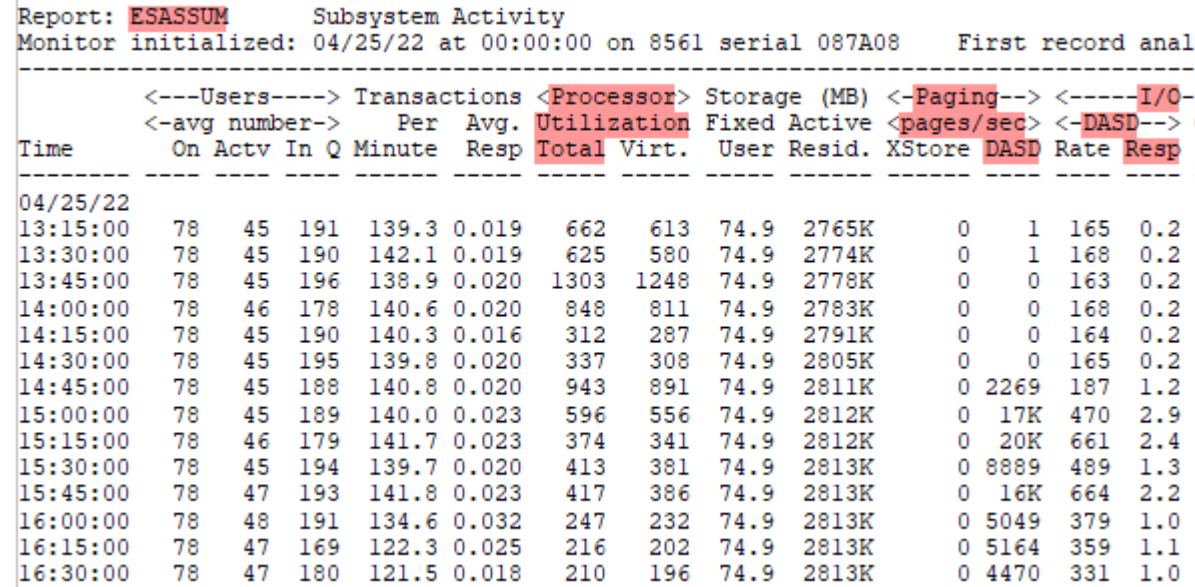

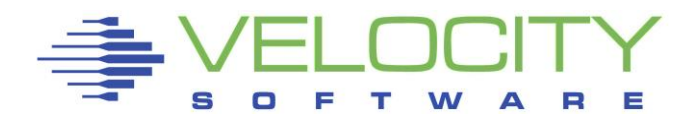

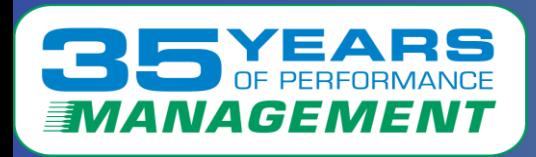

#### ESAXACT – Transaction Delay Analysis showed:

- Lxxxx3F8 has a large number of Running samples
- Only 24% of 32 vCPUs are running don't need that many

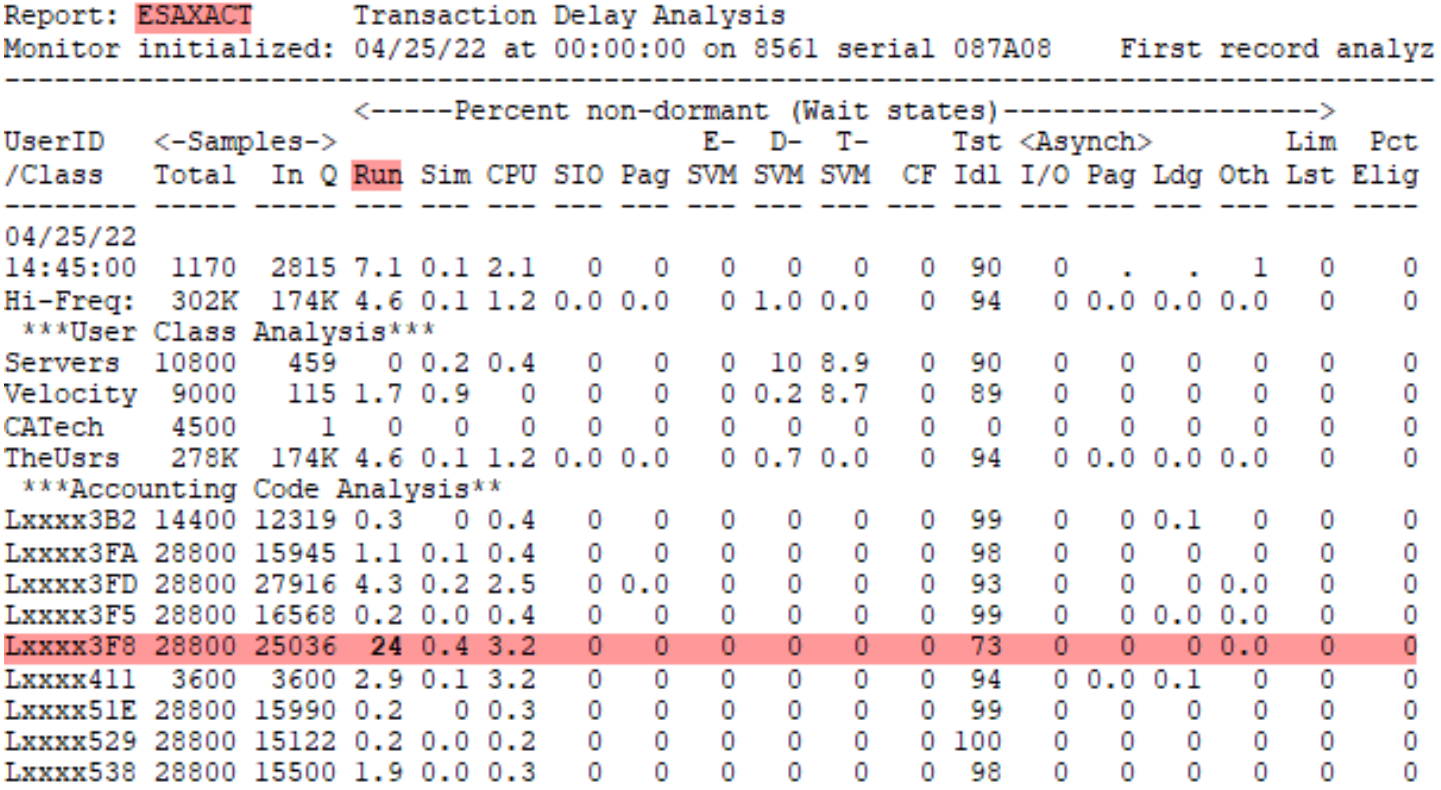

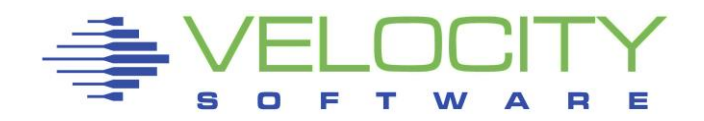

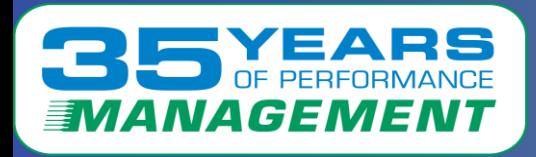

#### ESALPAR – Logical Partition Analysis showed:

- Shows there are too many vCPUs assigned
	- There are 20 vCPUs on the LPAR mostly Vertical High and Vertical Medium in use but still with idle threads

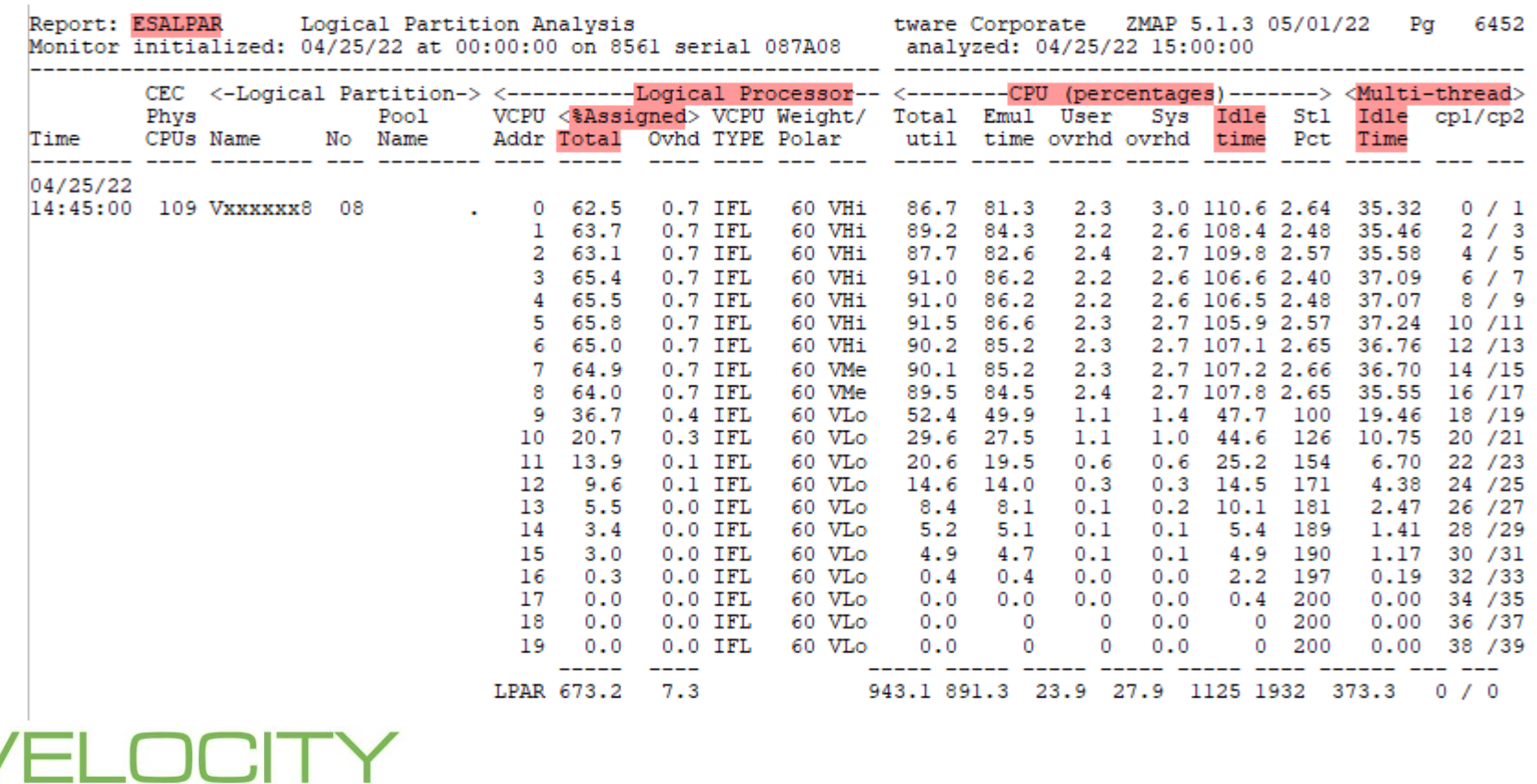

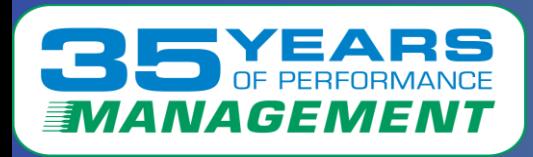

# ESALPARS – Logical Partition Analysis Summary showed:

- There are too many vCPUs causing overhead
	- Thread Idle percentage is high and
	- Shared Processor busy Ovhd/Mgmt are also high usually indicative of a thrashing situation

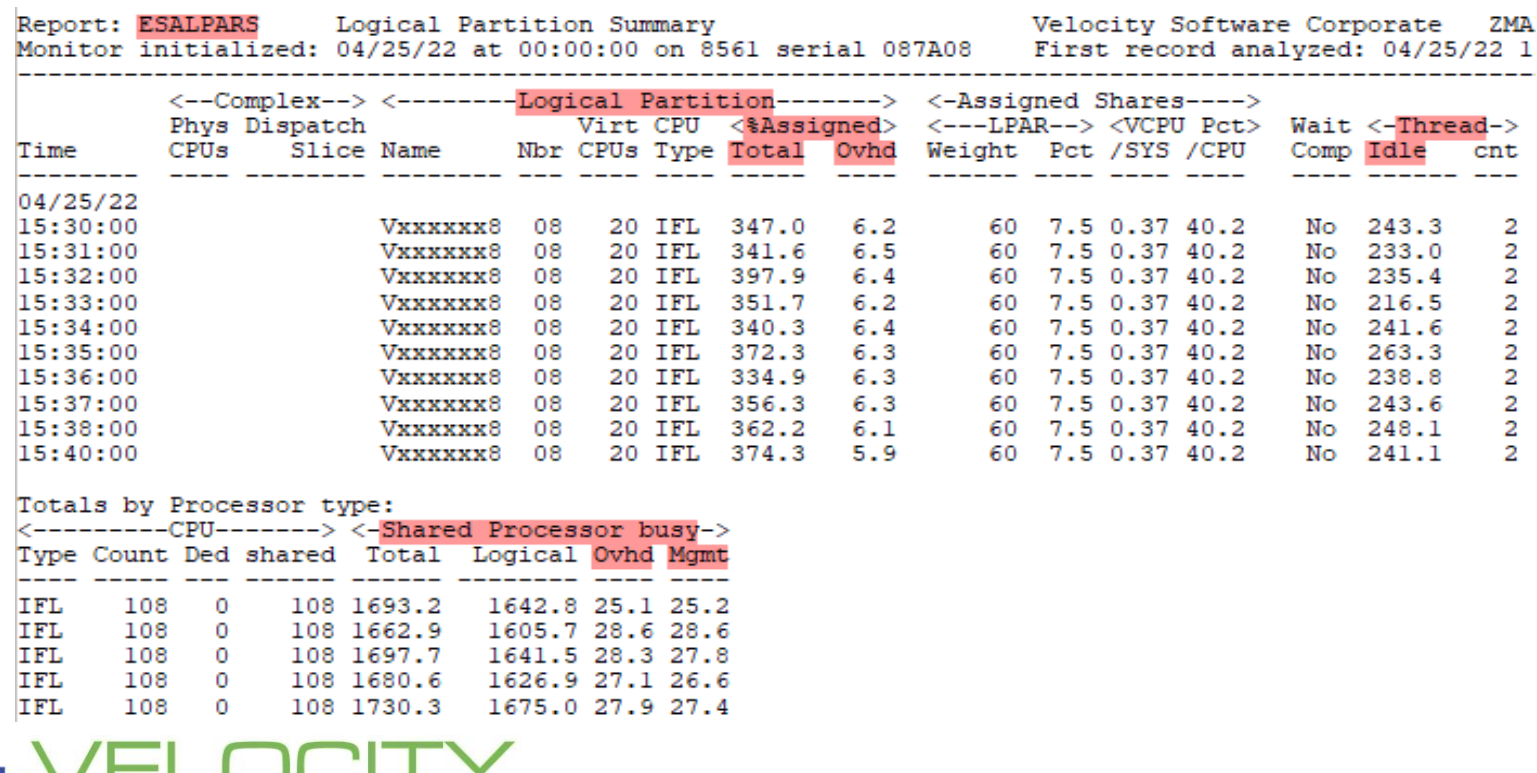

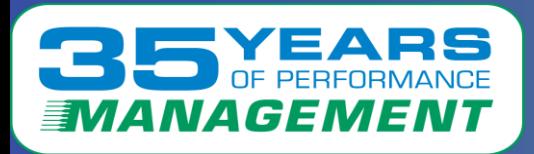

# *What the Data Showed (Utilization data)*

ESACPUU – CPU Utilization Analysis showed:

> • The vCPUs from the z/VM perspective (40 threads)

Report: E Monitor in

Time

04/25/22 14:45:00

System:

• Shows the parking of Vertical Low vCPUs (threads 18-39)

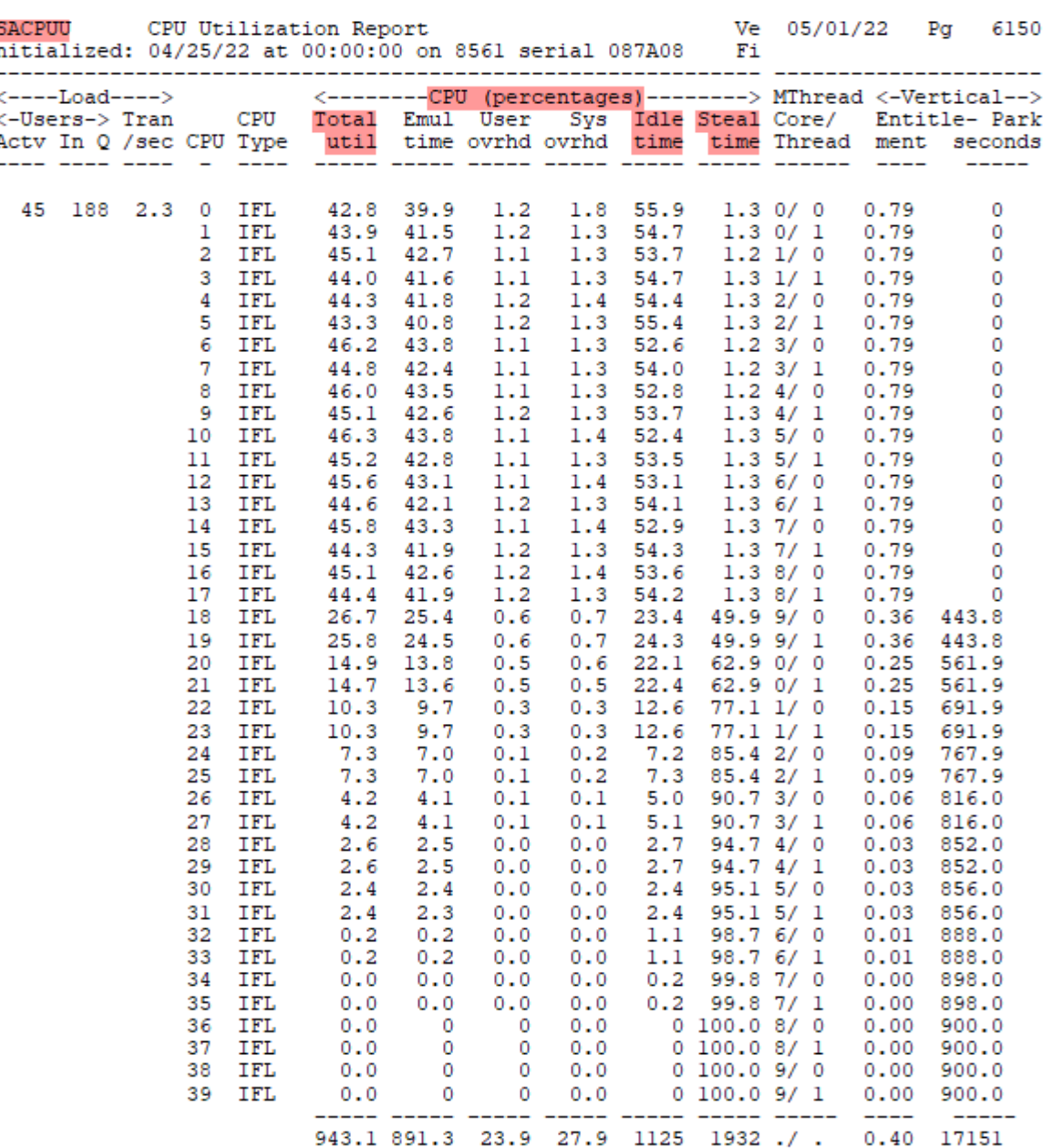

11

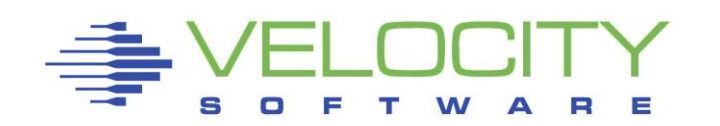

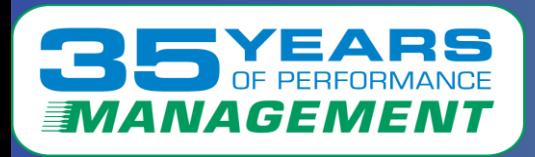

#### ESADSD2 – DASD Performance Analysis showed:

- High response and service times indicates queueing
- PAV is turned off (all zeroes) paging devices are singlethreaded, response times will suffer

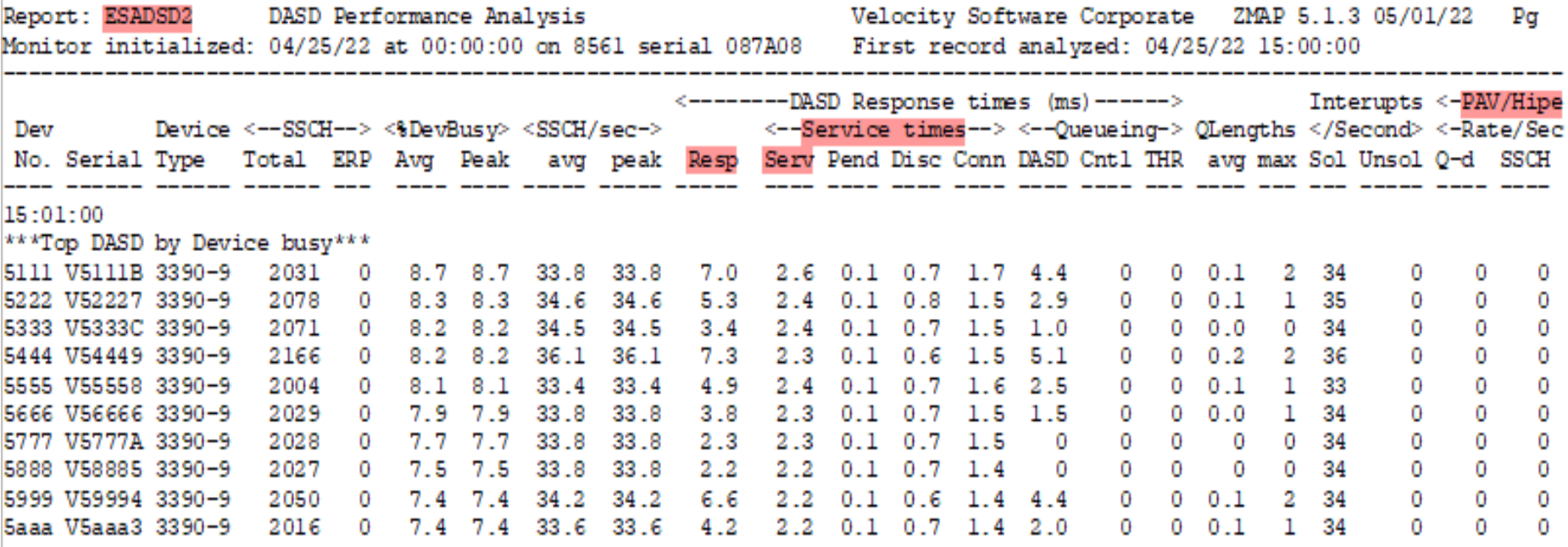

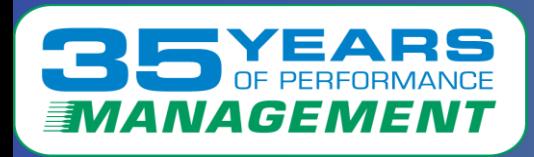

#### ESAUSP2 – User Percent Utilization showed:

• Lxxxx3F8 was using a lot of CPU at the time of the issue

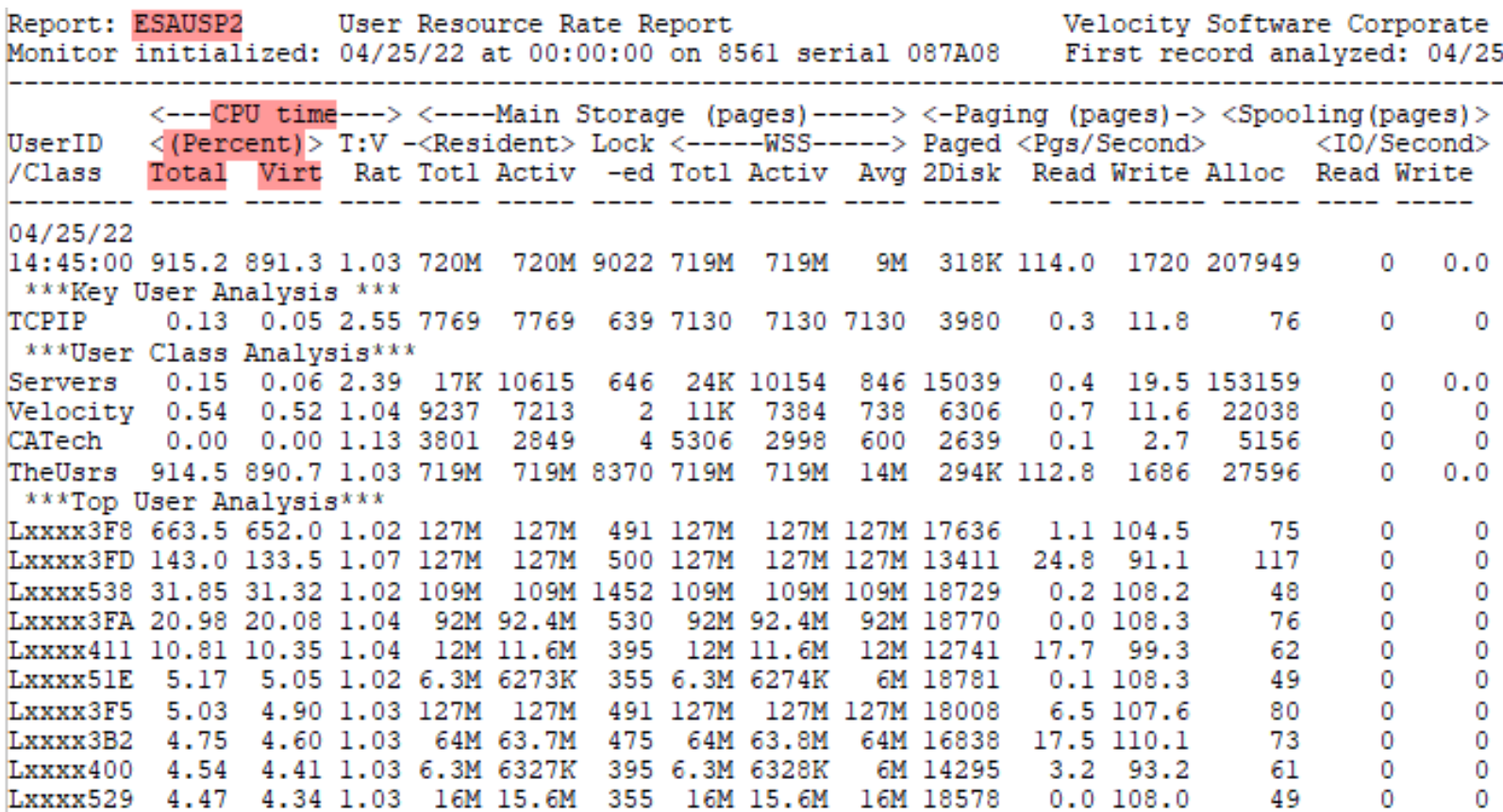

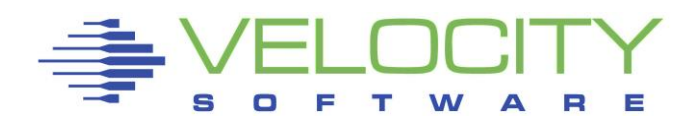

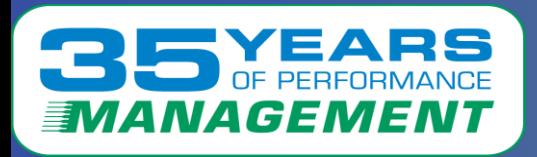

# ESAUSPG – User Storage Analysis showed:

- Multiple servers have a huge amount of storage
- Lxxxx538 started holding storage below the 2G line
- Paging started thrashing (Megabytes Paged Out)

Report: ESAUSPG User Storage Analysis Monitor initialized: 04/25/22 at 00:00:00 on 8561 serial 087A08

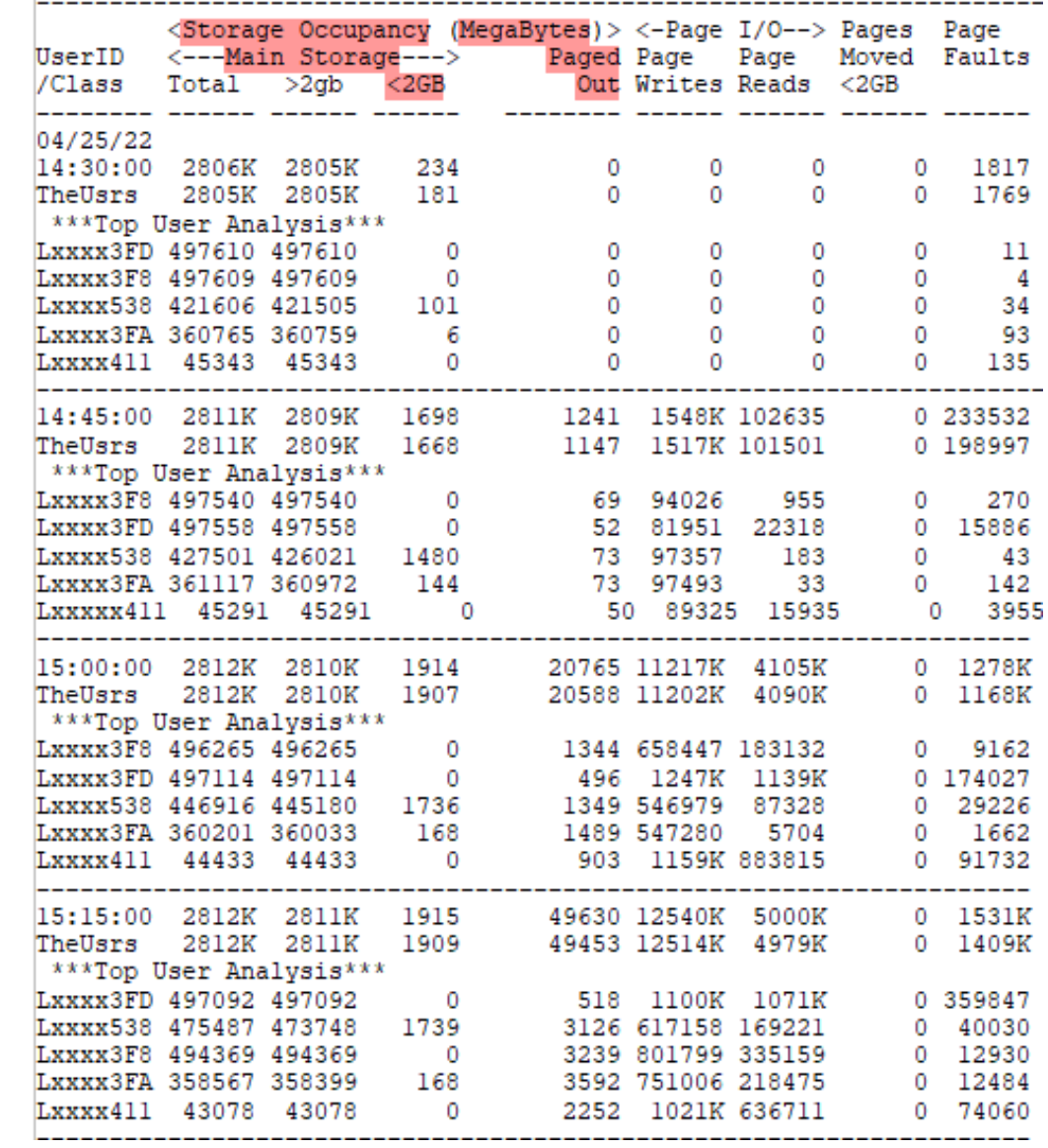

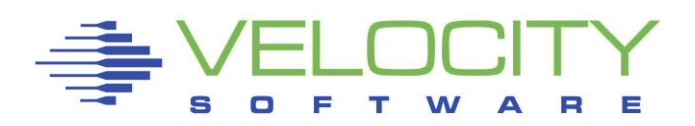

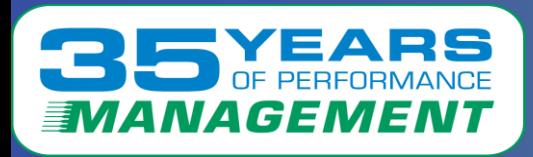

# *What the Data Showed (Utilization data)*

ESALNXS – Linux VSI System Analysis showed:

Report: Monitor

Node/ Time

- Lxxxx3F8 has 32 vCPUs – Linux uses all of them, even though only one major process was running (from ESALNXP)
- Spin locks result from too many vCPUs

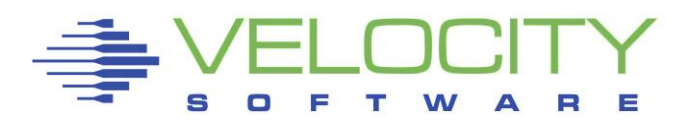

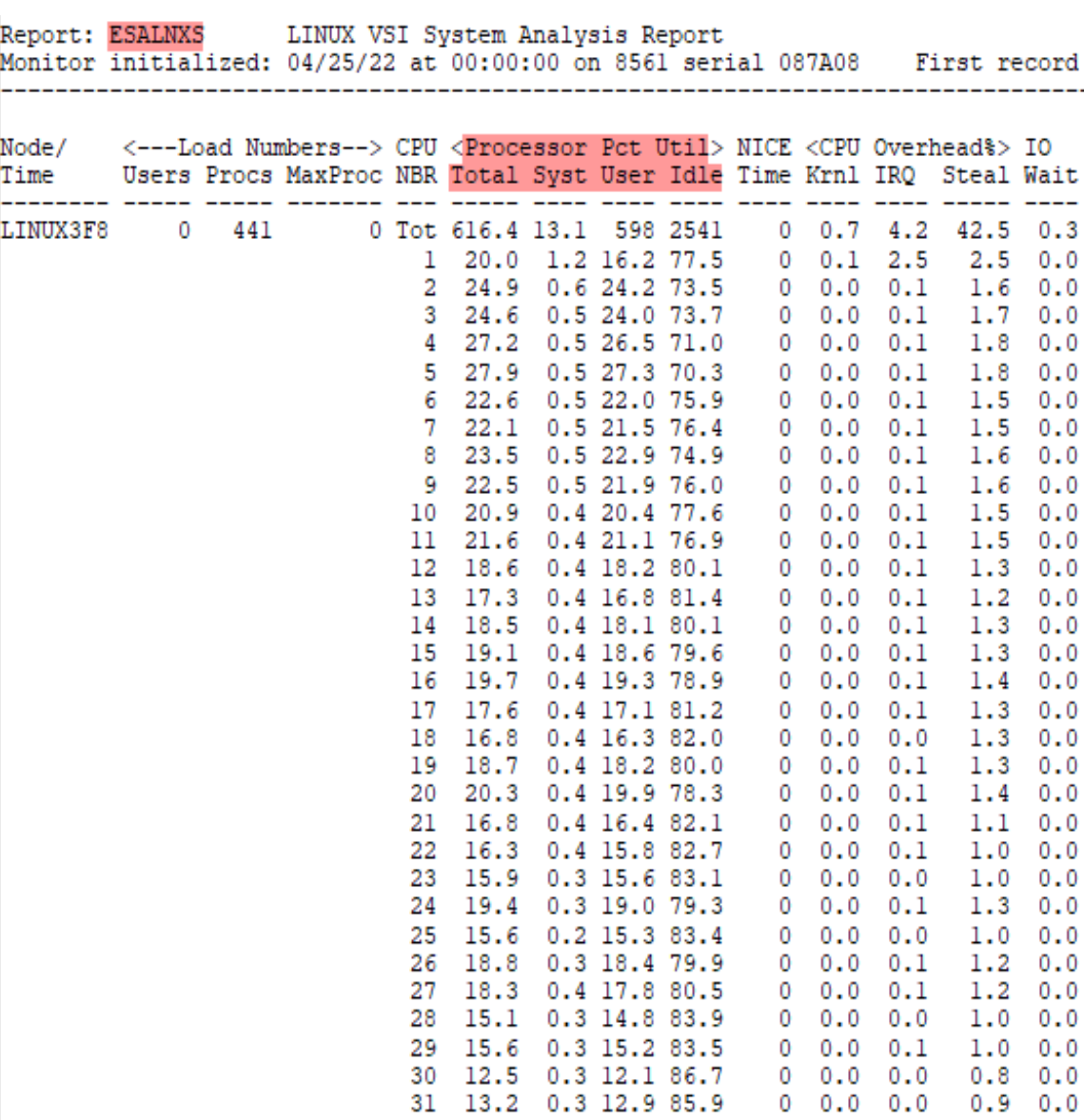

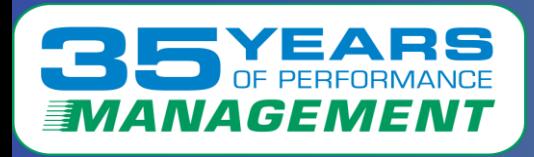

### ESALNXP – Linux HOST Process Statistics showed:

- Lxxxx538 had a MongoDB process that was ramping up (CPU/Storage)
- This ended up needing more storage than was available

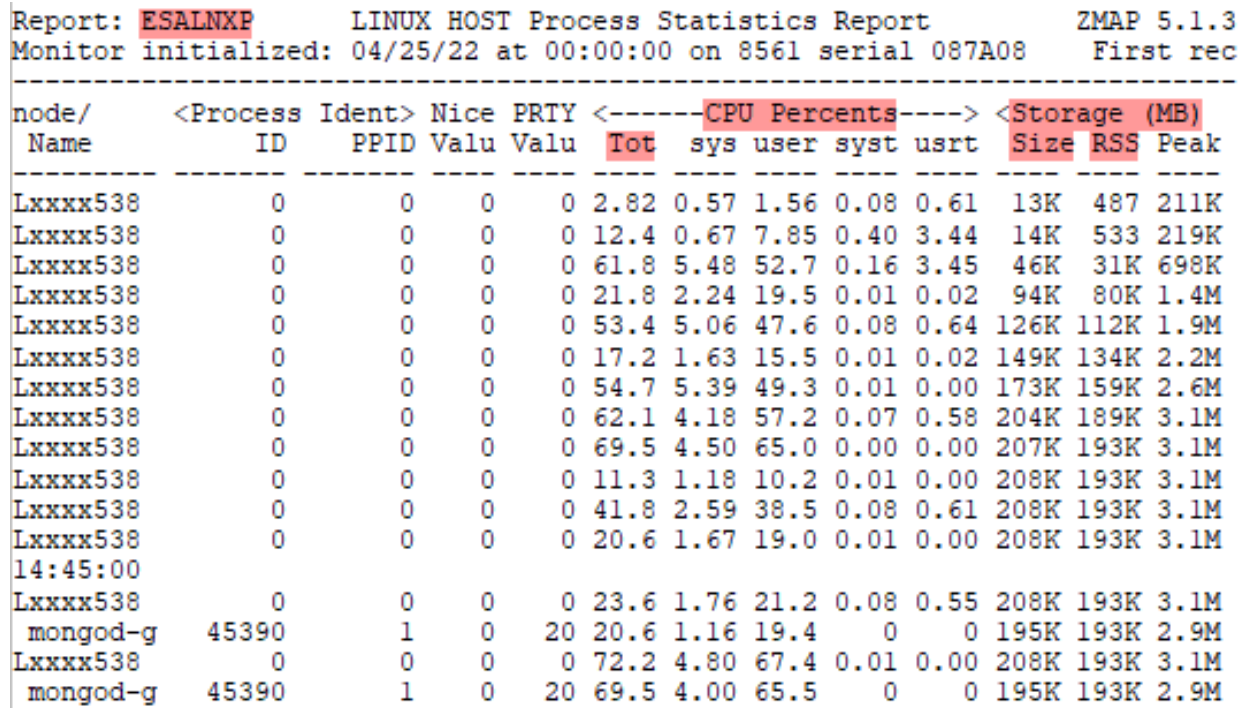

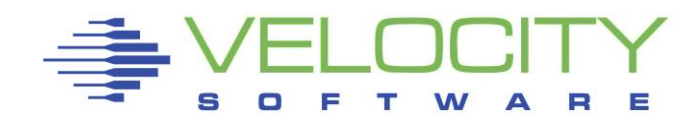

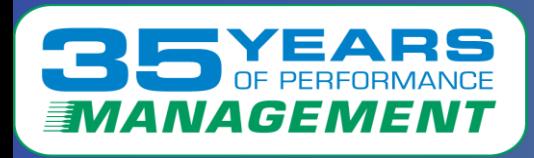

### ESAUCD2 – Linux UCD Memory Analysis showed:

- Way too much real storage is allocated but not being used
- Very little swap space is being used

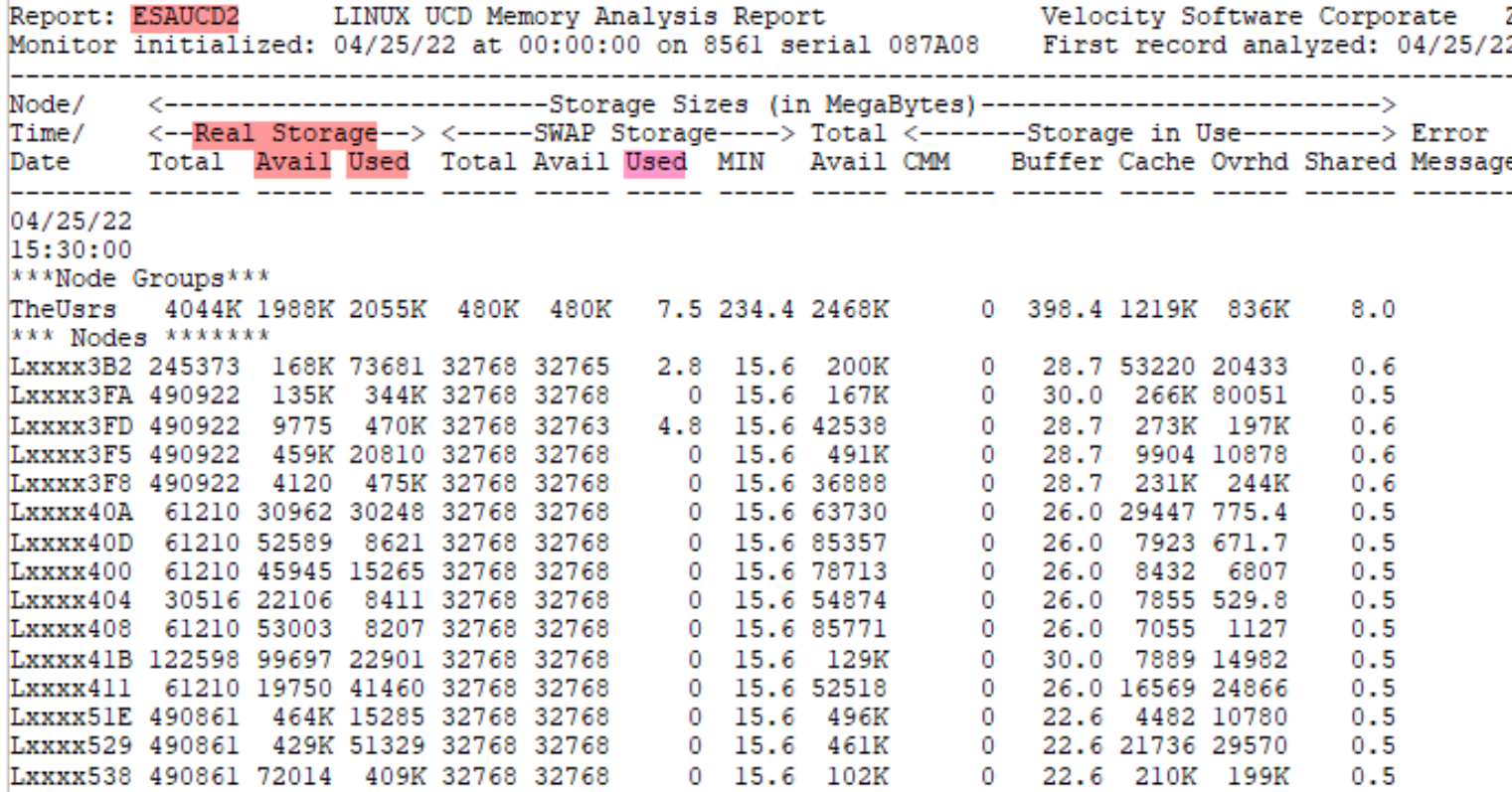

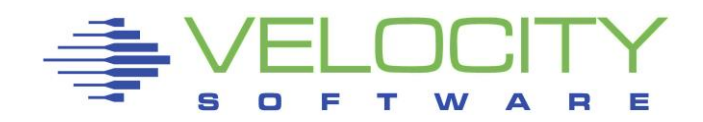

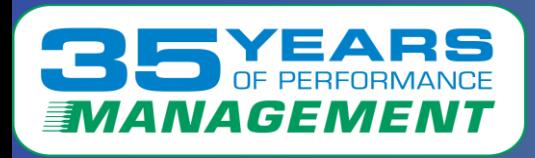

# ESAUSTR – User Storage Analysis showed:

- The Made IBR hit the 2% line (agelist default is 2%)
- A few minutes later, the Made IBR increased exponentially
- (The correct users aren't releasing pages)

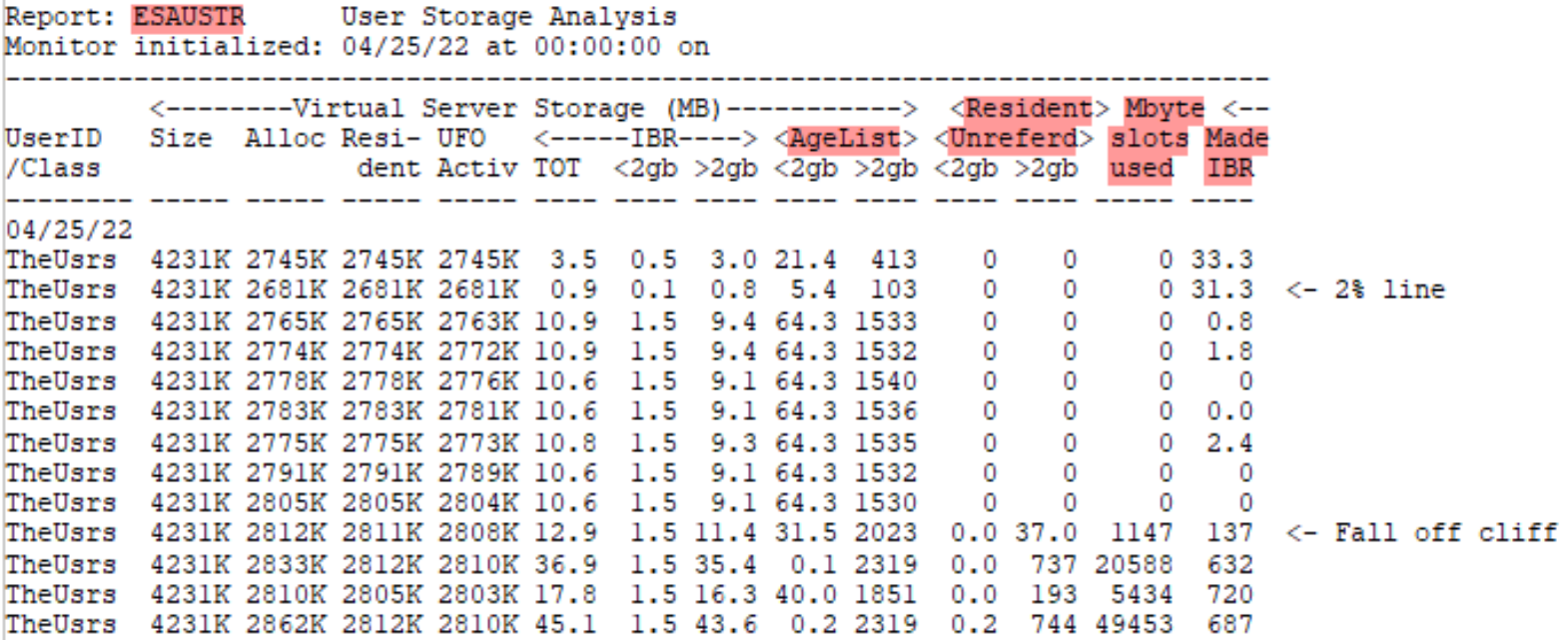

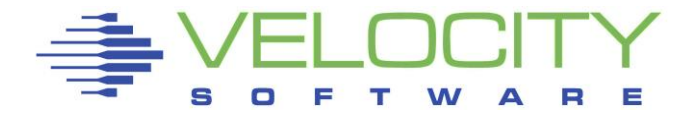

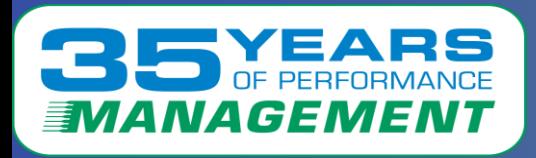

#### ESAPSDV – Page and Spool Device showed:

- There are an adequate amount of paging devices, but they are on differently-sized devices – which can cause issues
- The average SSCH/RSCH queuing was very high
- Again, this shows that PAV/HPAV is off (all zeros)

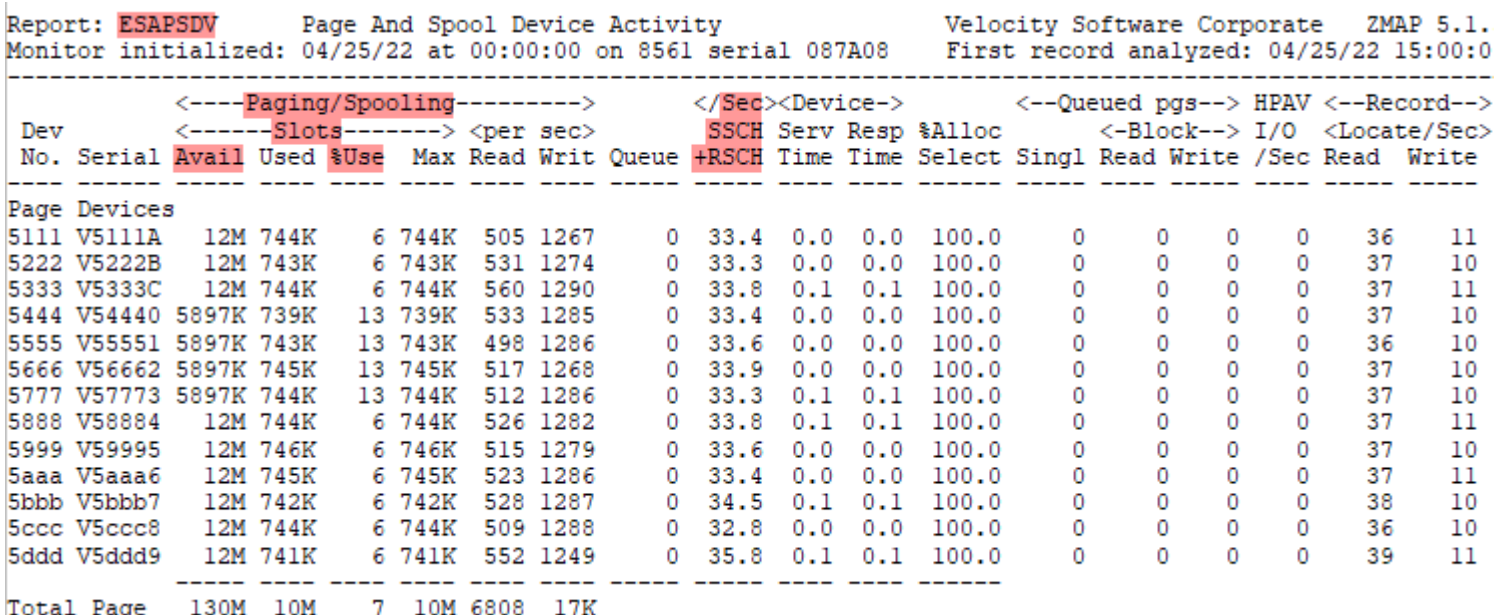

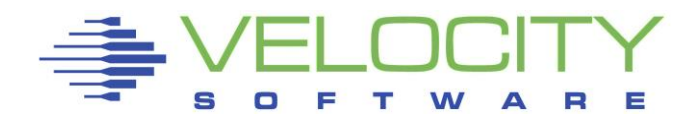

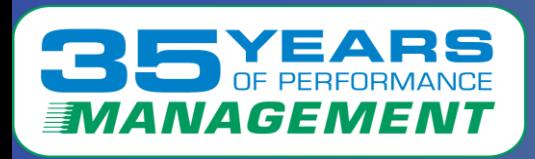

# ESABLKP – Block Paging Analysis showed:

- Service times were climbing
- Block reads and size were climbing (optimal size is 10 pages)
- Block Steal and Unreferenced pages climbing
- Single User page reads climbing
- All show stress on the storage system

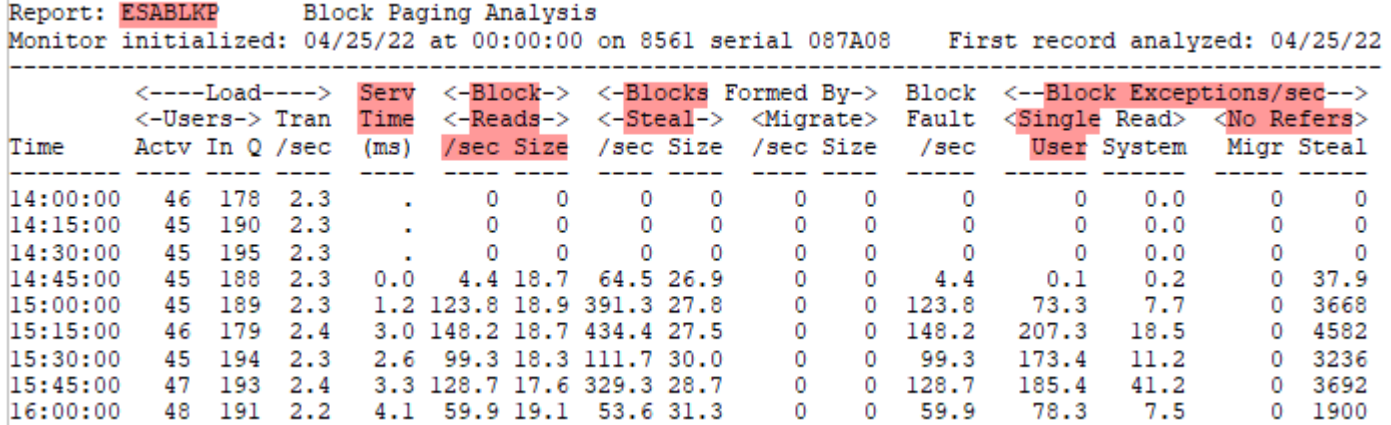

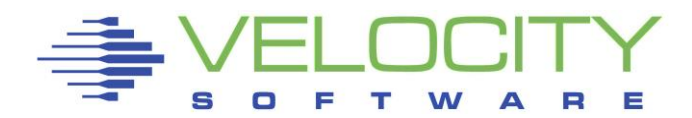

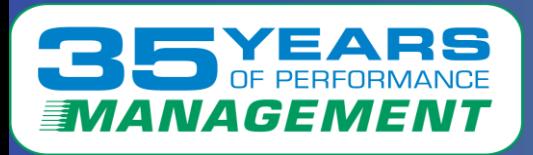

# ESAOPER – Operator/System Console showed:

- Parking was very active at the time of the issue
- Parking thrashing causes cache issues
- Too many vCPUs and incorrect weighting causes parking thrashing

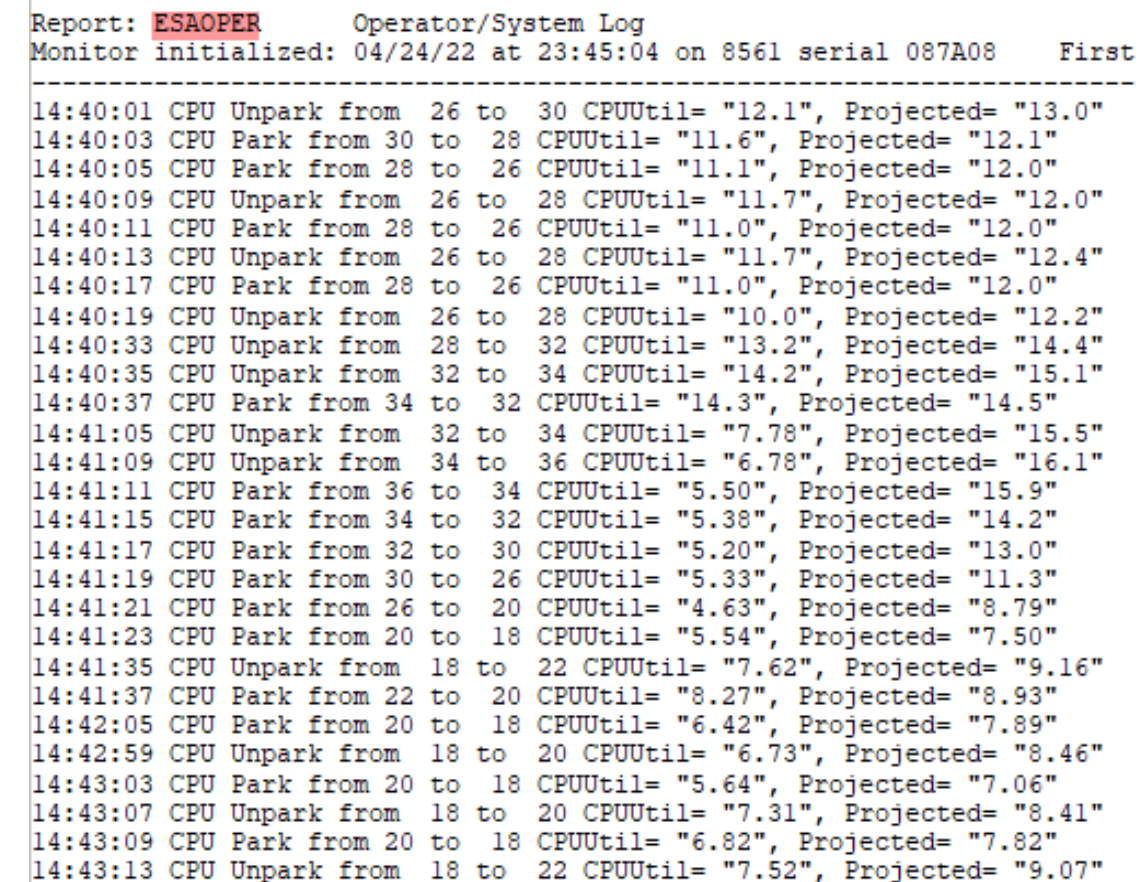

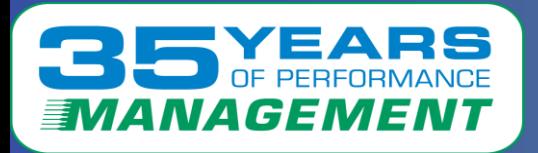

# What was the actual problem?

- Lxxxx538 started a process that was ramping up its Mongo database
- Lxxxx538 was holding a lock but got paged out
- The other large systems were spinning waiting on that lock (Lxxxx3F8 was a victim, not the culprit)
- There wasn't enough storage for that system to get paged back in
- Once everything starts backing up, the problems grow exponentially
- Eventually that lock was released and things recovered – but it had the potential to happen again

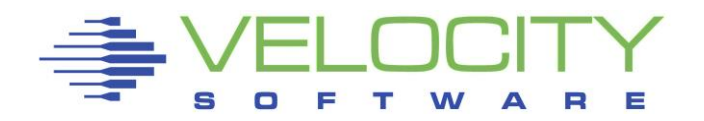

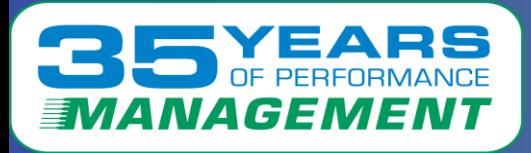

# Performance Enhancement Suggestions:

1 – The "T-Shirt" size approach that is often used when moving Linux servers from xSeries boxes to the z/VM platform causes them to have excessive resources

- Several large Linux servers had more vCPUs than were needed
	- Verify only the necessary amount of vCPUs are allocated
- Several large Linux servers had more storage than was needed
	- Verify only the necessary storage is allocated
- Use swap space
	- Use swap space to allow servers to use very fast and efficient virtual disk when extra storage is needed

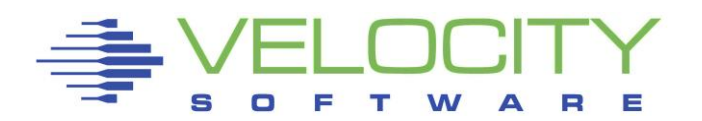

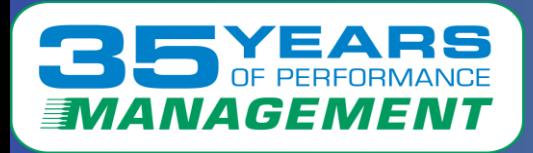

# Performance Enhancement Suggestions:

- 2 Lower the number of vCPUs of the Linux servers
- This will help reduce processor parking and cache issues
- Each large server had 32 vCPUs when 16 would suffice
- Verify Parking settings
	- If needed, set unparking to large **SET SRM UNPARKING LARGE**  this leaves more cores unparked which helps with processor cache issues
	- If needed, set excessive use to high **SET SRM EXCESSUSE HIGH**  – this allows the system to use more unentitled CPU capacity

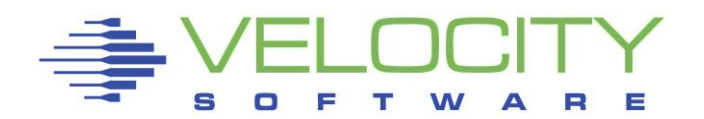

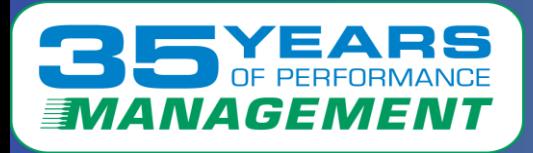

# Performance Enhancement Suggestions:

3 – Verify the SRM agelist settings are correct for the environment

- The replacement for xstore is the agelist
- Instead of up to 20% xstore available, now the default is 2% pageable storage – this works better for smaller servers
	- If needed, set the SRM agelist size to 5% **SET SRM AGELIST SIZE 5.0%** - to give a bigger buffer area
	- If needed, set the early writes to yes **SET SRM AGELIST EARLYW YES** – to allow unused pages to be written out early
	- If needed, set the keep slot to yes **SET SRM AGELIST KEEPS YES**  – to keep storage addresses longer

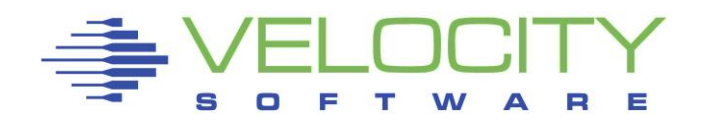

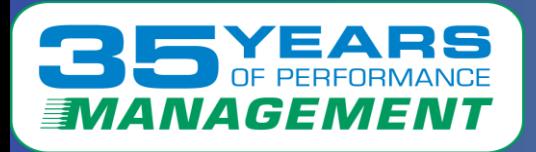

# What the customer reported:

• The suggestions were implemented and no further issues have been reported

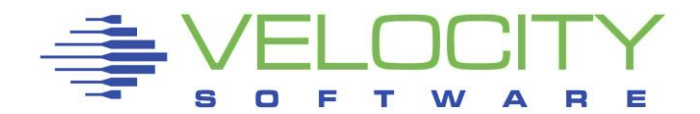